## **Infrastructure - Task #2718**

Story # 1791 (Closed): Create secure configuration for LDAP replication across various deployment Environments

## **Configure DataONE CA per deployment environment**

2012-05-08 21:04 - Ben Leinfelder

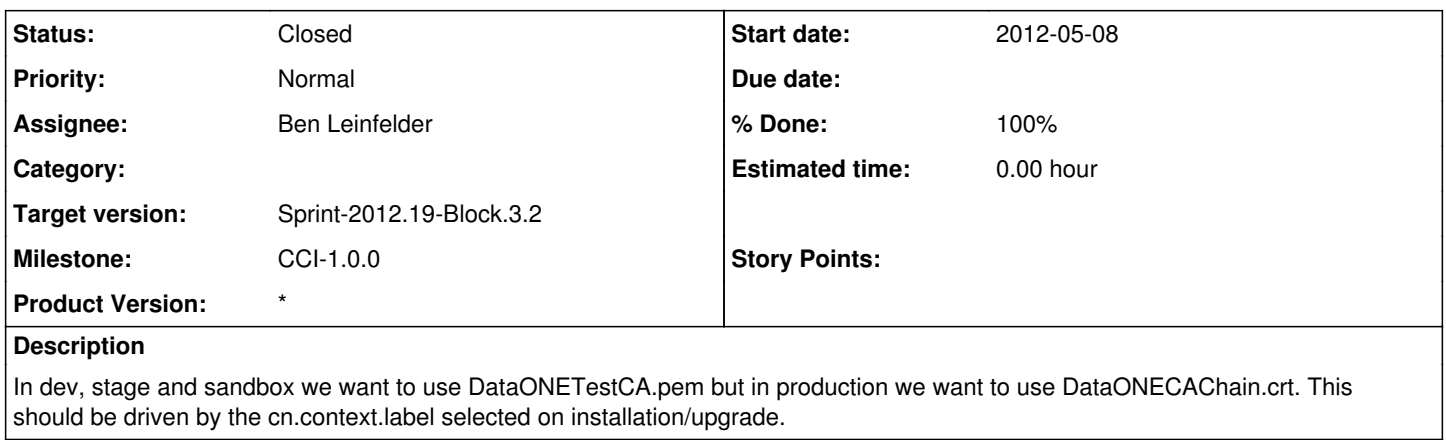

## **History**

## **#1 - 2012-05-08 21:21 - Ben Leinfelder**

*- Status changed from In Progress to Closed*